Workgroup: Network Working Group Internet-Draft: draft-ietf-regext-epp-eai-20 Published: 6 November 2023 Intended Status: Standards Track Expires: 9 May 2024 Authors: D. Belyavskiy J. Gould VeriSign, Inc. **Use of Internationalized Email Addresses in the Extensible Provisioning Protocol (EPP)**

#### <span id="page-0-0"></span>**[Abstract](#page-0-0)**

<span id="page-0-1"></span>This document describes an EPP command-response extension that permits usage of Internationalized Email Addresses in the EPP protocol and specifies the terms when it can be used by EPP clients and servers. The Extensible Provisioning Protocol (EPP), being developed before the standards for SMTPUTF8 compliant addresses, does not support such email addresses.

<span id="page-0-2"></span>TO BE REMOVED on turning to RFC: The document is edited in [the](https://github.com/beldmit/eppeai) [dedicated github repo.](https://github.com/beldmit/eppeai) Please send your submissions via GitHub.

# <span id="page-0-3"></span>**[Status of This Memo](#page-0-3)**

<span id="page-0-4"></span>This Internet-Draft is submitted in full conformance with the provisions of BCP 78 and BCP 79.

<span id="page-0-5"></span>Internet-Drafts are working documents of the Internet Engineering Task Force (IETF). Note that other groups may also distribute working documents as Internet-Drafts. The list of current Internet-Drafts is at [https://datatracker.ietf.org/drafts/current/.](https://datatracker.ietf.org/drafts/current/)

<span id="page-0-6"></span>Internet-Drafts are draft documents valid for a maximum of six months and may be updated, replaced, or obsoleted by other documents at any time. It is inappropriate to use Internet-Drafts as reference material or to cite them other than as "work in progress." [¶](#page-0-6)

<span id="page-0-7"></span>This Internet-Draft will expire on 9 May 2024.

#### <span id="page-0-8"></span>**[Copyright Notice](#page-0-8)**

<span id="page-0-9"></span>Copyright (c) 2023 IETF Trust and the persons identified as the document authors. All rights reserved.

<span id="page-0-10"></span>This document is subject to BCP 78 and the IETF Trust's Legal Provisions Relating to IETF Documents (<https://trustee.ietf.org/license-info>) in effect on the date of publication of this document. Please review these documents carefully, as they describe your rights and restrictions with

respect to this document. Code Components extracted from this document must include Revised BSD License text as described in Section 4.e of the Trust Legal Provisions and are provided without warranty as described in the Revised BSD License.

# <span id="page-1-0"></span>**[Table of Contents](#page-1-0)**

- [1.](#page-2-0) [Introduction](#page-2-0)
- [1.1](#page-3-0). [Conventions Used in This Document](#page-3-0)
- [2.](#page-3-1) [Migrating to Newer Versions of This Extension](#page-3-1)
- [3.](#page-3-2) [Email Address Specification](#page-3-2)
- [4.](#page-4-0) [SMTPUTF8 <eai:eai> Element](#page-4-0)
- [5.](#page-4-1) [SMTPUTF8 Extension](#page-4-1)
	- [5.1](#page-4-2). [Scope of Extension](#page-4-2)
	- [5.2](#page-4-3). [Signaling Client and Server Support](#page-4-3)
	- [5.3](#page-5-0). [Extension Behavior](#page-5-0)
		- [5.3.1.](#page-5-1) [SMTPUTF8 compliant addresses Extension Negotiated](#page-5-1)
		- [5.3.2.](#page-6-0) [SMTPUTF8 Extension Not Negotiated](#page-6-0)
- [6.](#page-6-1) [EPP Command Mapping](#page-6-1)
	- [6.1](#page-7-0). [EPP Query Commands](#page-7-0)
		- [6.1.1.](#page-7-1) [EPP <check> Command](#page-7-1)
		- [6.1.2.](#page-7-2) [EPP <info> Command](#page-7-2)
		- [6.1.3.](#page-16-0) [EPP <transfer> Query Command](#page-16-0)
	- [6.2](#page-16-1). [EPP Transform Commands](#page-16-1)
		- [6.2.1.](#page-16-2) [EPP <create> Command](#page-16-2)
		- [6.2.2.](#page-19-0) [EPP <delete> Command](#page-19-0)
		- [6.2.3.](#page-19-1) [EPP <renew> Command](#page-19-1)
		- [6.2.4.](#page-19-2) [EPP <transfer> Command](#page-19-2)
		- [6.2.5.](#page-19-3) [EPP <update> Command](#page-19-3)
- [7.](#page-21-0) [Formal Syntax](#page-21-0)
- [7.1](#page-22-0). [SMTPUTF8 Addresses Schema](#page-22-0)
- [8.](#page-22-1) [IANA Considerations](#page-22-1)
	- [8.1](#page-22-2). [XML Namespace](#page-22-2)
	- [8.2](#page-23-0). [EPP Extension Registry](#page-23-0)
- [9.](#page-23-1) [Implementation Status](#page-23-1)
- [9.1](#page-23-2). [Verisign EPP SDK](#page-23-2)
- [10.](#page-24-0) [Security Considerations](#page-24-0)
- [11.](#page-25-0) [Acknowledgments](#page-25-0)
- [12.](#page-25-1) [References](#page-25-1)
	- [12.1](#page-25-2). [Normative References](#page-25-2)
	- [12.2](#page-26-0). [Informative References](#page-26-0)
- [Appendix A.](#page-26-1) [Change History](#page-26-1)
	- [A.1](#page-26-2). [Change from 00 to 01](#page-26-2)
	- [A.2](#page-26-3). [Change from 01 to 02](#page-26-3)
	- [A.3](#page-27-0). [Change from 02 to 03](#page-27-0)
	- [A.4](#page-27-1). [Change from 03 to 04](#page-27-1)
	- [A.5](#page-27-2). [Change from 04 to the regext 01 version](#page-27-2)
	- [A.6](#page-27-3). [Change from the regext 01 to regext 02 version](#page-27-3)
	- [A.7](#page-27-4). [Change from the regext 02 to regext 03 version](#page-27-4)

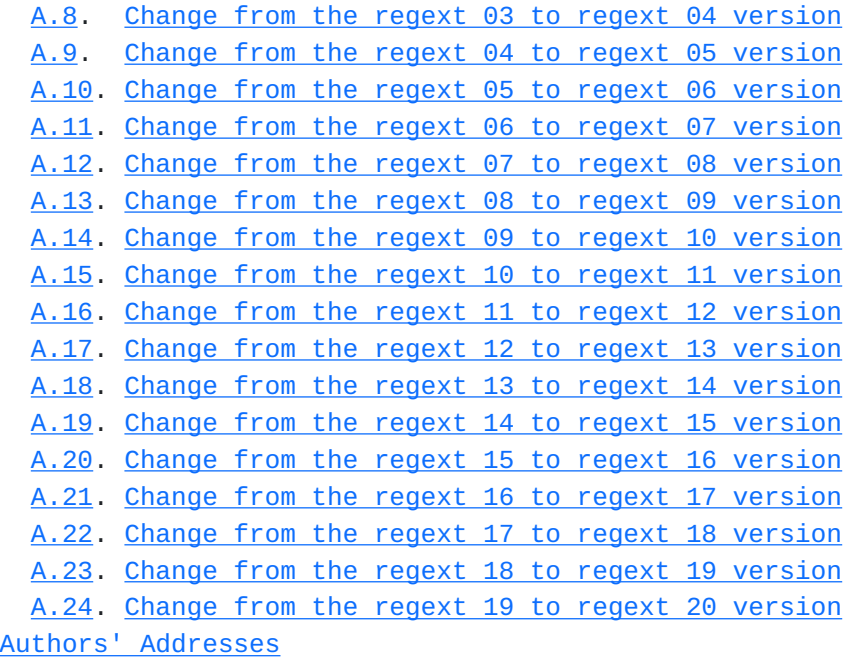

### <span id="page-2-0"></span>**[1. Introduction](#page-2-0)**

<span id="page-2-1"></span>[[RFC6530\]](#page-25-3) introduced the framework for Internationalized Email Addresses. To make such addresses more widely accepted, the changes to various protocols need to be introduced.

<span id="page-2-2"></span>This document describes an Extensible Provisioning Protocol (EPP) command-response extension, defined in [\[RFC5730](#page-25-4)], that permits the usage of Internationalized Email Addresses in the EPP protocol, specifies the terms when it can be used by EPP clients and servers, and defines an alternate email to use from ASCII-only to both ASCII and SMTPUTF8. The extension is used to apply the rules for the processing of email address elements in all of the [\[RFC5730](#page-25-4)] extensions negotiated in the EPP session, which include the object and command-responses extensions. The extension can be applied to any object or command-response extension that uses an email address. [¶](#page-2-2)

<span id="page-2-3"></span>The Extensible Provisioning Protocol (EPP) specified in [[RFC5730\]](#page-25-4) is a base document for object management operations and an extensible framework that maps protocol operations to objects. The specifics of various objects managed via EPP is described in separate documents. This document is only referring to an email address as a property of a managed object, such as the <contact:email> element in the [EPP](#page-25-5) [contact mapping](#page-25-5) [[RFC5733\]](#page-25-5) or the <org: email> element in the [EPP](#page-26-4) [organization mapping](#page-26-4) [[RFC8543\]](#page-26-4), and command-response extensions applied to a managed object. [¶](#page-2-3)

### <span id="page-3-0"></span>**[1.1. Conventions Used in This Document](#page-3-0)**

<span id="page-3-3"></span>The key words "MUST", "MUST NOT", "REQUIRED", "SHALL", "SHALL NOT", "SHOULD", "SHOULD NOT", "RECOMMENDED", "NOT RECOMMENDED", "MAY", and "OPTIONAL" in this document are to be interpreted as described in BCP 14 [[RFC2119\]](#page-25-6) [\[RFC8174](#page-26-5)] when, and only when, they appear in all capitals, as shown here.

<span id="page-3-4"></span>XML is case sensitive. Unless stated otherwise, XML specifications and examples provided in this document MUST be interpreted in the character case presented in order to develop a conforming implementation.

<span id="page-3-5"></span>In examples, "C:" represents lines sent by a protocol client and "S:" represents lines returned by a protocol server. Indentation and white space in the examples are provided only to illustrate element relationships and are not REQUIRED in the protocol.

<span id="page-3-6"></span>The XML namespace prefix "eai" is used for the namespace "urn:ietf:params:xml:ns:epp:eai-1.0", but implementations MUST NOT depend on it and instead employ a proper namespace-aware XML parser and serializer to interpret and output the XML documents.

### <span id="page-3-1"></span>**[2. Migrating to Newer Versions of This Extension](#page-3-1)**

<span id="page-3-7"></span>Servers that implement this extension **SHOULD** provide a way for clients to progressively update their implementations when a new version of the extension is deployed. A newer version of the extension is expected to use an XML namespace URI with a higher version number than the prior versions.

#### <span id="page-3-2"></span>**[3. Email Address Specification](#page-3-2)**

<span id="page-3-8"></span>Support of non-ASCII email address syntax is defined in [RFC 6530](#page-25-3) [[RFC6530\]](#page-25-3). This mapping does not prescribe minimum or maximum lengths for character strings used to represent email addresses. The exact syntax of such addresses is described in Section 3.3 of [[RFC6531\]](#page-25-7). The validation rules introduced in RFC 6531 MUST be followed when processing this extension.

<span id="page-3-9"></span>The definition of email address in the EPP RFCs, including Section 2.6 of [[RFC5733\]](#page-25-5) and Section 4.1.2, 4.2.1, and 4.2.5 of [[RFC8543\]](#page-26-4), references [\[RFC5322](#page-25-8)] for the email address syntax. The XML schema definition in Section 4 of [[RFC5733\]](#page-25-5) and Section 5 of [[RFC8543\]](#page-26-4) defines the "email" element using the type "eppcom:minTokenType", which is defined in Section 4.2 of [[RFC5730\]](#page-25-4) as an XML schema "token" type with minimal length of one. The XML schema "token" type will fully support the use of SMTPUTF8 compliant addresses so the primary application of the extension is to apply the use of [[RFC6531\]](#page-25-7) instead of [[RFC5322\]](#page-25-8) for the email address syntax. Other

EPP extensions may follow the formal syntax definition using the XML schema type "eppcom:minTokenType" and the [[RFC5322\]](#page-25-8) format specification, where this extension applies to all EPP extensions with the same or similar definitions.

<span id="page-4-4"></span>The email address format is formally defined in Section 3.4.1 of [[RFC5322\]](#page-25-8), which only consists of printable US-ASCII characters for both the local-part and the domain ABNF rules. [[RFC6531\]](#page-25-7) extends the Mailbox, Local-part and Domain ABNF rules in [\[RFC5321](#page-25-9)] to support "UTF8-non-ascii", defined in Section 3.1 of [\[RFC6532](#page-26-6)], for the local-part and U-label, defined in Section 2.3.2.1 of [[RFC5890\]](#page-25-10), for the domain. By applying the syntax rules of  $[REG6531]$ , the EPP extensions will change from supporting only ASCII characters to supporting Internationalized characters both in the email address local-part and domain-part.

### <span id="page-4-0"></span>**[4. SMTPUTF8 <eai:eai> Element](#page-4-0)**

<span id="page-4-5"></span>An alternate email can be set using the <eai:eai> element with the command and response extensions defined in [Section 6](#page-6-1). The <eai:eai> element contains the following child element:

<span id="page-4-6"></span>**<eai:email>:** An element following the syntax in [Section 3](#page-3-2) for defining an alternate ASCII or SMTPUTF8 address. An empty  $\epsilon$  -eai:email/> element unsets the alternate email in the [Update](#page-19-3) [Command \(Section 6.2.5](#page-19-3)) and indicates the alternate email is not set in the [Info Response](#page-7-2) ([Section 6.1.2\)](#page-7-2).

#### <span id="page-4-1"></span>**[5. SMTPUTF8 Extension](#page-4-1)**

#### <span id="page-4-2"></span>**[5.1. Scope of Extension](#page-4-2)**

<span id="page-4-7"></span>The extension applies to all object extensions and command-response extensions negotiated in the EPP session that include email address properties. Examples include the <contact:email> element in the [EPP](#page-25-5) [contact mapping](#page-25-5) [[RFC5733\]](#page-25-5) or the <org:email> element in the [EPP](#page-26-4) [organization mapping](#page-26-4) [[RFC8543\]](#page-26-4). All registry zones (e.g., top-level domains) authorized for the client in the EPP session apply. There is no concept of a per-client, per-zone, per-extension, or per-field setting that is used to indicate support for SMTPUTF8 compliant addresses, but instead it's a global setting that applies to the EPP session.

#### <span id="page-4-3"></span>**[5.2. Signaling Client and Server Support](#page-4-3)**

<span id="page-4-8"></span>The client and the server can signal support for the extension using a namespace URI in the login and greeting extension services respectively. The namespace URI "urn:ietf:params:xml:ns:epp:eai-1.0" is used to signal support for the extension. The client includes the namespace URI in an <svcExtension> <extURI> element of the  $[REC5730]$ 

<login> Command. The server includes the namespace URI in an <svcExtension> <extURI> element of the [\[RFC5730](#page-25-4)] Greeting.

## <span id="page-5-0"></span>**[5.3. Extension Behavior](#page-5-0)**

### <span id="page-5-1"></span>**[5.3.1. SMTPUTF8 compliant addresses Extension Negotiated](#page-5-1)**

<span id="page-5-2"></span>If both client and server have indicated the support of the SMTPUTF8 addresses during the session establishment, they MUST be able to process the SMTPUTF8 address in any message having an email property during the established EPP session. Below are the server and client obligations when the SMTPUTF8 extension has been successfuly negotiated in the EPP session.

<span id="page-5-3"></span>The server MUST satisfy the following obligations when the SMTPUTF8 extension has been negotiated:

<span id="page-5-4"></span>Accept SMTPUTF8 compliant addresses for all email properties in \* the EPP session negotiated object extensions and command-response extensions. For example the <contact:email> element in [\[RFC5733](#page-25-5)] and the <org:email> element in [[RFC8543\]](#page-26-4).

<span id="page-5-5"></span>\*Accept SMTPUTF8 compliant addresses for all registry zones (e.g., top-level domains) authorized for the client in the EPP session. [¶](#page-5-5)

<span id="page-5-6"></span>Email address validation based on SMTPUTF8 validation rules \* defined in <u>Section 3</u>

<span id="page-5-7"></span>Storage of email properties that support internationalized \* characters.

<span id="page-5-8"></span>Return SMTPUTF8 compliant addresses for all email properties in \* the EPP responses.

<span id="page-5-9"></span>The client MUST satisfy the following obligations when the SMTPUTF8 extension has been negotiated:

<span id="page-5-10"></span>\*Provide SMTPUTF8 compliant addresses for all e-mail properties in the EPP session negotiated object extensions and command-response extensions. For example the <contact:email> element in [\[RFC5733](#page-25-5)] and the <org:email> element in [[RFC8543\]](#page-26-4).

<span id="page-5-11"></span>Provide SMTPUTF8 compliant addresses for all registry zones \* (e.g., top-level domains) authorized for the client in the EPP session.

<span id="page-5-12"></span>Accept SMTPUTF8 compliant addresses in the EPP responses for all \* email properties in the EPP session negotiated object extensions and command-response extensions. [¶](#page-5-12)

#### <span id="page-6-0"></span>**[5.3.2. SMTPUTF8 Extension Not Negotiated](#page-6-0)**

<span id="page-6-2"></span>The lack of SMTPUTF8 adresses support can cause data and functional issues, so an SMTPUTF8 supporting client or server needs to handle cases where the opposite party doesn't support SMTPUTF8 addresses processing. Below are the server and client obligations when the SMTPUTF8 extension is not negotiated due to the lack of support by the peer.

<span id="page-6-3"></span>The SMTPUTF8 supporting server MUST satisfy the following obligations when the client does not support the SMTPUTF8 extension:

<span id="page-6-4"></span>When the email property is required in the EPP command, the \* server MUST validate the email property sent by the client using the ASCII email validation rules.

<span id="page-6-5"></span>When the email property is optional in the EPP command, if the \* client supplies the email property the server MUST validate the email property using the ASCII email validation rules.

<span id="page-6-6"></span>When the email property is required in the EPP response, the \* server MUST validate whether the email property is an SMTPUTF8 address and if so return the error code 2308 "Data management policy violation". [¶](#page-6-6)

<span id="page-6-7"></span>When the email property is optional in the EPP response and is \* provided, the server MUST validate whether the email property is an SMTPUTF8 address and if so return the error code 2308 "Data management policy violation".

<span id="page-6-8"></span>The SMTPUTF8 supporting client MUST satisfy the following obligations when the server does not support the SMTPUTF8 extension: [¶](#page-6-8)

<span id="page-6-9"></span>When the email property is required in the EPP command and the \* email property is an SMTPUTF8 address, the client MUST provide an ASCII email address. The provided email address should provide a way to contact the registrant.

<span id="page-6-10"></span>When the email property is optional in the EPP command and the \* email property is an SMTPUTF8 address and client does not have an ASCII address providing a way to contact the registrant, the client MUST omit the email property. If the email property is provided, the client MUST provide an ASCII email address.

## <span id="page-6-1"></span>**[6. EPP Command Mapping](#page-6-1)**

<span id="page-6-11"></span>A detailed description of the EPP syntax and semantics can be found in the EPP core protocol specification [\[RFC5730](#page-25-4)]. This section defines the provisioning of an alternate email address.

### <span id="page-7-0"></span>**[6.1. EPP Query Commands](#page-7-0)**

<span id="page-7-3"></span>EPP provides three commands to retrieve object information: <check> to determine if an object can be provisioned, <info> to retrieve information associated with an object, and <transfer> to retrieve object-transfer status information. [¶](#page-7-3)

## <span id="page-7-1"></span>**[6.1.1. EPP <check> Command](#page-7-1)**

<span id="page-7-4"></span>This extension does not add any elements to the EPP <check> command or <check> response described in [\[RFC5730](#page-25-4)].

## <span id="page-7-2"></span>**[6.1.2. EPP <info> Command](#page-7-2)**

<span id="page-7-5"></span>This extension does not add any elements to the EPP <info> command response described in [[RFC5730\]](#page-25-4).

<span id="page-7-6"></span>If the query was successful, the server replies with an  $\leq$ eai:eai> <u>[element](#page-4-0)</u> (<u>[Section 4](#page-4-0)</u>) along with the regular EPP <resData>.

<span id="page-7-8"></span><span id="page-7-7"></span>The following is an example <info> contact response using the <eai:eai> extension with no alternate email:

```
S:<?xml version="1.0" encoding="UTF-8" standalone="no"?>
S:<epp xmlns="urn:ietf:params:xml:ns:epp-1.0">
S: <response>
S: <result code="1000">
S: <msg>Command completed successfully</msg>
S: </result>
S: <resData>
S: <contact:infData
S: xmlns:contact="urn:ietf:params:xml:ns:contact-1.0">
S: <contact:id>sh8013</contact:id>
S: <contact:roid>SH8013-REP</contact:roid>
S: <contact:status s="linked"/>
S: <contact:status s="clientDeleteProhibited"/>
S: <contact:postalInfo type="int">
S: <contact:name>John Doe</contact:name>
S: <contact:org>Example Inc.</contact:org>
S: <contact:addr>
S: <contact:street>123 Example Dr.</contact:street>
S: <contact:street>Suite 100</contact:street>
S: <contact:city>Dulles</contact:city>
S: <contact:sp>VA</contact:sp>
S: <contact:pc>20166-6503</contact:pc>
S: <contact:cc>US</contact:cc>
S: </contact:addr>
S: </contact:postalInfo>
S: <contact:voice x="1234">+1.7035555555</contact:voice>
S: <contact:fax>+1.7035555556</contact:fax>
S: <contact:email> @example.com</contact:email>
S: <contact:clID>ClientY</contact:clID>
S: <contact:crID>ClientX</contact:crID>
S: <contact:crDate>1999-04-03T22:00:00.0Z</contact:crDate>
S: <contact:upID>ClientX</contact:upID>
S: <contact:upDate>1999-12-03T09:00:00.0Z</contact:upDate>
S: <contact:trDate>2000-04-08T09:00:00.0Z</contact:trDate>
S: <contact:authInfo>
S: <contact:pw>2fooBAR</contact:pw>
S: </contact:authInfo>
S: <contact:disclose flag="0">
S: <contact:voice/>
S: <contact:email/>
S: </contact:disclose>
S: </contact:infData>
S: </resData>
S: <extension>
S: <eai:eai
S: xmlns:eai="urn:ietf:params:xml:ns:epp:eai-1.0">
S: <eai:email/>
S: </eai:eai>
S: </extension>
```
- S: <trID>
- S: <clTRID>ABC-12345</clTRID>
- S: <svTRID>54322-XYZ</svTRID>
- S: </trID>
- S: </response>
- S:</epp>

[Figure 1](#page-8-0): [Example <info> contact response using the <eai:eai> extension](#page-7-8) [with no alternate email](#page-7-8)

<span id="page-10-1"></span><span id="page-10-0"></span>The following is an example <info> contact response using the <eai:eai> extension with an ASCII alternate email: [¶](#page-10-0)

```
S:<?xml version="1.0" encoding="UTF-8" standalone="no"?>
S:<epp xmlns="urn:ietf:params:xml:ns:epp-1.0">
S: <response>
S: <result code="1000">
S: <msg>Command completed successfully</msg>
S: </result>
S: <resData>
S: <contact:infData
S: xmlns:contact="urn:ietf:params:xml:ns:contact-1.0">
S: <contact:id>sh8013</contact:id>
S: <contact:roid>SH8013-REP</contact:roid>
S: <contact:status s="linked"/>
S: <contact:status s="clientDeleteProhibited"/>
S: <contact:postalInfo type="int">
S: <contact:name>John Doe</contact:name>
S: <contact:org>Example Inc.</contact:org>
S: <contact:addr>
S: <contact:street>123 Example Dr.</contact:street>
S: <contact:street>Suite 100</contact:street>
S: <contact:city>Dulles</contact:city>
S: <contact:sp>VA</contact:sp>
S: <contact:pc>20166-6503</contact:pc>
S: <contact:cc>US</contact:cc>
S: </contact:addr>
S: </contact:postalInfo>
S: <contact:voice x="1234">+1.7035555555</contact:voice>
S: <contact:fax>+1.7035555556</contact:fax>
S: <contact:email> @example.com</contact:email>
S: <contact:clID>ClientY</contact:clID>
S: <contact:crID>ClientX</contact:crID>
S: <contact:crDate>1999-04-03T22:00:00.0Z</contact:crDate>
S: <contact:upID>ClientX</contact:upID>
S: <contact:upDate>1999-12-03T09:00:00.0Z</contact:upDate>
S: <contact:trDate>2000-04-08T09:00:00.0Z</contact:trDate>
S: <contact:authInfo>
S: <contact:pw>2fooBAR</contact:pw>
S: </contact:authInfo>
S: <contact:disclose flag="0">
S: <contact:voice/>
S: <contact:email/>
S: </contact:disclose>
S: </contact:infData>
S: </resData>
S: <extension>
S: <eai:eai
S: xmlns:eai="urn:ietf:params:xml:ns:epp:eai-1.0">
S: <eai:email>jdoe@example.com</eai:email>
S: </eai:eai>
S: </extension>
```
- S: <trID>
- S: <clTRID>ABC-12345</clTRID>
- S: <svTRID>54322-XYZ</svTRID>
- S: </trID>
- S: </response>
- S:</epp>

[Figure 2](#page-11-0): [Example <info> contact response using the <eai:eai> extension](#page-10-1) [with an ASCII alternate email](#page-10-1)

<span id="page-13-1"></span><span id="page-13-0"></span>The following is an example <info> contact response using the <eai:eai> extension with an SMTPUTF8 alternate email: [¶](#page-13-0)

```
S:<?xml version="1.0" encoding="UTF-8" standalone="no"?>
S:<epp xmlns="urn:ietf:params:xml:ns:epp-1.0">
S: <response>
S: <result code="1000">
S: <msq>Command completed successfully</msg>
S: </result>
S: <resData>
S: <contact:infData
S: xmlns:contact="urn:ietf:params:xml:ns:contact-1.0">
S: <contact:id>sh8013</contact:id>
S: <contact:roid>SH8013-REP</contact:roid>
S: <contact:status s="linked"/>
S: <contact:status s="clientDeleteProhibited"/>
S: <contact:postalInfo type="int">
S: <contact:name>John Doe</contact:name>
S: <contact:org>Example Inc.</contact:org>
S: <contact:addr>
S: <contact:street>123 Example Dr.</contact:street>
S: <contact:street>Suite 100</contact:street>
S: <contact:city>Dulles</contact:city>
S: <contact:sp>VA</contact:sp>
S: <contact:pc>20166-6503</contact:pc>
S: <contact:cc>US</contact:cc>
S: </contact:addr>
S: </contact:postalInfo>
S: <contact:voice x="1234">+1.7035555555</contact:voice>
S: <contact:fax>+1.7035555556</contact:fax>
S: <contact:email>jdoe@example.com</contact:email>
S: <contact:clID>ClientY</contact:clID>
S: <contact:crID>ClientX</contact:crID>
S: <contact:crDate>1999-04-03T22:00:00.0Z</contact:crDate>
S: <contact:upID>ClientX</contact:upID>
S: <contact:upDate>1999-12-03T09:00:00.0Z</contact:upDate>
S: <contact:trDate>2000-04-08T09:00:00.0Z</contact:trDate>
S: <contact:authInfo>
S: <contact:pw>2fooBAR</contact:pw>
S: </contact:authInfo>
S: <contact:disclose flag="0">
S: <contact:voice/>
S: <contact:email/>
S: </contact:disclose>
S: </contact:infData>
S: </resData>
S: <extension>
S: <eai:eai
S: xmlns:eai="urn:ietf:params:xml:ns:epp:eai-1.0">
S: <eai:email> @example.com</eai:email>
S: </eai:eai>
S: </extension>
```
- S: <trID>
- S: <clTRID>ABC-12345</clTRID>
- S: <svTRID>54322-XYZ</svTRID>
- S: </trID>
- S: </response>
- S:</epp>

[Figure 3](#page-14-0): [Example <info> contact response using the <eai:eai> extension](#page-13-1) [with an SMTPUTF8 alternate email](#page-13-1)

### <span id="page-16-0"></span>**[6.1.3. EPP <transfer> Query Command](#page-16-0)**

<span id="page-16-3"></span>This extension does not add any elements to the EPP <transfer> query command or <transfer> query response described in [[RFC5730](#page-25-4)].

### <span id="page-16-1"></span>**[6.2. EPP Transform Commands](#page-16-1)**

<span id="page-16-4"></span>EPP provides five commands to transform objects: <create> to create an instance of an object, <delete> to delete an instance of an object, <renew> to extend the validity period of an object, <transfer> to manage object sponsorship changes, and <update> to change information associated with an object.

### <span id="page-16-2"></span>**[6.2.1. EPP <create> Command](#page-16-2)**

<span id="page-16-5"></span>This extension defines additional elements to extend the EPP <create> command of an object mapping like [[RFC5733\]](#page-25-5).

<span id="page-16-6"></span>The EPP <create> command provides a transform operation that allows a client to create an instance of an object. In addition to the EPP command elements described in an object mapping like [\[RFC5733](#page-25-5)], the command MUST contain a child  $\leq$ eai:eai> element ([Section 4\)](#page-4-0) for the client to be set an alternate email. If the alternate email does not apply to the object, the server MUST return an EPP error result code of 2201.

<span id="page-16-8"></span><span id="page-16-7"></span>The following is an example <create> command to create a contact object with an alternate ASCII email: [¶](#page-16-7)

```
C:<?xml version="1.0" encoding="UTF-8" standalone="no"?>
C:<epp xmlns="urn:ietf:params:xml:ns:epp-1.0">
C: <command>
C: <create>
C: <contact:create
C: xmlns:contact="urn:ietf:params:xml:ns:contact-1.0">
C: <contact:id>sh8013</contact:id>
C: <contact:postalInfo type="int">
C: <contact:name>John Doe</contact:name>
C: <contact:org>Example Inc.</contact:org>
C: <contact:addr>
C: <contact:street>123 Example Dr.</contact:street>
C: <contact:street>Suite 100</contact:street>
C: <contact:city>Dulles</contact:city>
C: <contact:sp>VA</contact:sp>
C: <contact:pc>20166-6503</contact:pc>
C: <contact:cc>US</contact:cc>
C: </contact:addr>
C: </contact:postalInfo>
C: <contact:voice x="1234">+1.7035555555</contact:voice>
C: <contact:fax>+1.7035555556</contact:fax>
C: <contact:email> @example.com</contact:email>
C: <contact:authInfo>
C: <contact:pw>2fooBAR</contact:pw>
C: </contact:authInfo>
C: <contact:disclose flag="0">
C: <contact:voice/>
C: <contact:email/>
C: </contact:disclose>
C: </contact:create>
C: </create>
C: <extension>
C: <eai:eai
C: xmlns:eai="urn:ietf:params:xml:ns:epp:eai-1.0">
C: <eai:email>jdoe@example.com</eai:email>
C: </eai:eai>
C: </extension>
C: <clTRID>ABC-12345</clTRID>
C: </command>
C:</epp>
```
[Figure 4](#page-17-0): [Example <create> command to create a contact object with an](#page-16-8) [alternate ASCII email](#page-16-8)

<span id="page-17-2"></span><span id="page-17-1"></span>The following is an example <create> command to create a contact object with an alternate SMTPUTF8 email:

```
C:<?xml version="1.0" encoding="UTF-8" standalone="no"?>
C:<epp xmlns="urn:ietf:params:xml:ns:epp-1.0">
C: <command>
C: <create>
C: <contact:create
C: xmlns:contact="urn:ietf:params:xml:ns:contact-1.0">
C: <contact:id>sh8013</contact:id>
C: <contact:postalInfo type="int">
C: <contact:name>John Doe</contact:name>
C: <contact:org>Example Inc.</contact:org>
C: <contact:addr>
C: <contact:street>123 Example Dr.</contact:street>
C: <contact:street>Suite 100</contact:street>
C: <contact:city>Dulles</contact:city>
C: <contact:sp>VA</contact:sp>
C: <contact:pc>20166-6503</contact:pc>
C: <contact:cc>US</contact:cc>
C: </contact:addr>
C: </contact:postalInfo>
C: <contact:voice x="1234">+1.7035555555</contact:voice>
C: <contact:fax>+1.7035555556</contact:fax>
C: <contact:email>jdoe@example.com</contact:email>
C: <contact:authInfo>
C: <contact:pw>2fooBAR</contact:pw>
C: </contact:authInfo>
C: <contact:disclose flag="0">
C: <contact:voice/>
C: <contact:email/>
C: </contact:disclose>
C: </contact:create>
C: </create>
C: <extension>
C: <eai:eai
C: xmlns:eai="urn:ietf:params:xml:ns:epp:eai-1.0">
C: <eai:email> @example.com</eai:email>
C: </eai:eai>
C: </extension>
C: <clTRID>ABC-12345</clTRID>
C: </command>
C:</epp>
```
[Figure 5](#page-18-0): [Example <create> command to create a contact object with an](#page-17-2) [alternate SMTPUTF8 email](#page-17-2)

<span id="page-18-1"></span>This extension does not add any elements to the EPP <create> response described in [[RFC5730\]](#page-25-4).

#### <span id="page-19-0"></span>**[6.2.2. EPP <delete> Command](#page-19-0)**

<span id="page-19-4"></span>This extension does not add any elements to the EPP <delete> command or <delete> response described in [[RFC5730\]](#page-25-4).

### <span id="page-19-1"></span>**[6.2.3. EPP <renew> Command](#page-19-1)**

<span id="page-19-5"></span>This extension does not add any elements to the EPP <renew> command or <renew> response described in [\[RFC5730](#page-25-4)].

## <span id="page-19-2"></span>**[6.2.4. EPP <transfer> Command](#page-19-2)**

<span id="page-19-6"></span>This extension does not add any elements to the EPP <transfer> command or <transfer> response described in [\[RFC5730](#page-25-4)].

#### <span id="page-19-3"></span>**[6.2.5. EPP <update> Command](#page-19-3)**

<span id="page-19-7"></span>This extension defines additional elements to extend the EPP <update> command of an object mapping like [[RFC5733\]](#page-25-5).

<span id="page-19-8"></span>The EPP <update> command provides a transform operation that allows a client to update an instance of an object. In addition to the EPP command elements described in an object mapping like [\[RFC5733](#page-25-5)], the command MUST contain a child [<eai:eai> element](#page-4-0) ([Section 4\)](#page-4-0) for the client to be set or unset an alternate email. If the alternate email does not apply to the object, the server MUST return an EPP error result code of 2201.

<span id="page-19-9"></span>The following is an example <update> command to set a contact object with an alternate ASCII email:

```
C:<?xml version="1.0" encoding="UTF-8" standalone="no"?>
C:<epp xmlns="urn:ietf:params:xml:ns:epp-1.0">
```
- C: <command>
- C: <update>
- C: <contact:update
- C: xmlns:contact="urn:ietf:params:xml:ns:contact-1.0">
- C: <contact:id>sh8013</contact:id>
- C: </contact:update>
- C: </update>
- C: <extension>
- C: <eai:eai
- C: xmlns:eai="urn:ietf:params:xml:ns:epp:eai-1.0">
- C: <eai:email>jdoe@example.com</eai:email>
- C: </eai:eai>
- C: </extension>
- C: <clTRID>ABC-12345</clTRID>
- C: </command>
- C:</epp>

```
Figure 6: Example <update> command to set a contact object with an
                        alternate ASCII email
  The following is an example <update> command to set a contact object
   with an alternate SMTPUTF8 email:
¶
C:<?xml version="1.0" encoding="UTF-8" standalone="no"?>
C:<epp xmlns="urn:ietf:params:xml:ns:epp-1.0">
C: <command>
C: <update>
C: <contact:update
C: xmlns:contact="urn:ietf:params:xml:ns:contact-1.0">
C: <contact:id>sh8013</contact:id>
C: </contact:update>
C: </update>
C: <extension>
C: <eai:eai
C: xmlns:eai="urn:ietf:params:xml:ns:epp:eai-1.0">
C: <eai:email> @example.com</eai:email>
C: </eai:eai>
C: </extension>
C: <clTRID>ABC-12345</clTRID>
C: </command>
C:</epp>
```
[Figure 7:](#page-20-1) [Example <update> command to set a contact object with an](#page-20-2) [alternate SMTPUTF8 email](#page-20-2)

<span id="page-20-4"></span><span id="page-20-3"></span>The following is an example <update> command to unset a contact object alternate email:

```
C:<?xml version="1.0" encoding="UTF-8" standalone="no"?>
C:<epp xmlns="urn:ietf:params:xml:ns:epp-1.0">
C: <command>
C: <update>
C: <contact:update
C: xmlns:contact="urn:ietf:params:xml:ns:contact-1.0">
C: <contact:id>sh8013</contact:id>
C: </contact:update>
C: </update>
C: <extension>
C: <eai:eai
C: xmlns:eai="urn:ietf:params:xml:ns:epp:eai-1.0">
C: \leq <eai:email/>
C: </eai:eai>
C: </extension>
C: <clTRID>ABC-12345</clTRID>
C: </command>
```

```
C:</epp>
```

```
Figure 8: Example <update> command to unset a contact object alternate
                                email
```
<span id="page-21-2"></span>This extension does not add any elements to the EPP <create> response described in [[RFC5730\]](#page-25-4).

## <span id="page-21-0"></span>**[7. Formal Syntax](#page-21-0)**

<span id="page-21-3"></span>The EPP SMTPUTF8 Addresses Extension schema is presented here.

<span id="page-21-4"></span>The formal syntax shown here is a complete XML Schema representation of the object mapping suitable for automated validation of EPP XML instances. The <CODE BEGINS> and <CODE ENDS> tags are not part of the XML Schema; they are used to note the beginning and ending of the XML Schema for URI registration purposes.

### <span id="page-22-0"></span>**[7.1. SMTPUTF8 Addresses Schema](#page-22-0)**

```
<CODE BEGINS>
<?xml version="1.0" encoding="UTF-8"?>
<schema xmlns="http://www.w3.org/2001/XMLSchema"
   xmlns:eai="urn:ietf:params:xml:ns:epp:eai-1.0"
   targetNamespace="urn:ietf:params:xml:ns:epp:eai-1.0"
   elementFormDefault="qualified">
   <annotation>
     <documentation>Extensible Provisioning Protocol v1.0
        SMTPUTF8 Addresses Schema.</documentation>
   </annotation>
   <!-- Create, Update, and Info Response extension element -->
   <element name="eai" type="eai:eaiType" />
  <! - Single email element that can be empty
    -->
   <complexType name="eaiType">
     <sequence>
       <element name="email"
         type="token"/>
     </sequence>
   </complexType>
 <! - End of schema.
  -->
</schema>
<CODE ENDS>
```
### <span id="page-22-1"></span>**[8. IANA Considerations](#page-22-1)**

### <span id="page-22-2"></span>**[8.1. XML Namespace](#page-22-2)**

<span id="page-22-4"></span>This document uses URNs to describe XML namespaces conforming to a registry mechanism described in [RFC 3688](#page-25-11) [[RFC3688\]](#page-25-11). The following URI assignment should be made by IANA:

<span id="page-22-5"></span>Registration request for the eai namespace:

<span id="page-22-8"></span><span id="page-22-7"></span><span id="page-22-6"></span>**URI:** urn:ietf:params:xml:ns:epp:eai-1.0 **Registrant Contact:** IESG [¶](#page-22-7) **XML:** None. Namespace URIs do not represent an XML specification.

<span id="page-22-9"></span>Registration request for the eai XML Schema:

<span id="page-22-12"></span><span id="page-22-11"></span><span id="page-22-10"></span>**URI:** urn:ietf:params:xml:schema:epp:eai-1.0 **Registrant Contact:** IESG [¶](#page-22-11) **XML:** See the "Formal Syntax" section of this document.

#### <span id="page-23-0"></span>**[8.2. EPP Extension Registry](#page-23-0)**

<span id="page-23-3"></span>The EPP extension described in this document should be registered by IANA in the "Extensions for the Extensible Provisioning Protocol (EPP)" registry described in RFC 7451 [\[RFC7451](#page-26-7)]. The details of the registration are as follows:

<span id="page-23-8"></span><span id="page-23-7"></span><span id="page-23-6"></span><span id="page-23-5"></span><span id="page-23-4"></span>**Name of Extension:** "Use of Internationalized Email Addresses in EPP **Document status:** Standards Track [¶](#page-23-5) **Reference:** RFC 8807 **Registrant Name and Email Address:** IESG, <iesg@ietf.org> **Top-Level Domains(TLDs):** Any [¶](#page-23-8) **IPR Disclosure:** None **Status:** Active [¶](#page-23-10) **Notes:** None protocol"

#### <span id="page-23-11"></span><span id="page-23-10"></span><span id="page-23-9"></span><span id="page-23-1"></span>**[9. Implementation Status](#page-23-1)**

<span id="page-23-12"></span>Note to RFC Editor: Please remove this section and the reference to [RFC 7942](#page-26-8) [[RFC7942\]](#page-26-8) before publication.

<span id="page-23-13"></span>This section records the status of known implementations of the protocol defined by this specification at the time of posting of this Internet-Draft, and is based on a proposal described in [RFC](#page-26-8) [7942 \[RFC7942](#page-26-8)]. The description of implementations in this section is intended to assist the IETF in its decision processes in progressing drafts to RFCs. Please note that the listing of any individual implementation here does not imply endorsement by the IETF. Furthermore, no effort has been spent to verify the information presented here that was supplied by IETF contributors. This is not intended as, and must not be construed to be, a catalog of available implementations or their features. Readers are advised to note that other implementations may exist.

<span id="page-23-14"></span>According to [RFC 7942](#page-26-8) [[RFC7942\]](#page-26-8), "this will allow reviewers and working groups to assign due consideration to documents that have the benefit of running code, which may serve as evidence of valuable experimentation and feedback that have made the implemented protocols more mature. It is up to the individual working groups to use this information as they see fit".

#### <span id="page-23-2"></span>**[9.1. Verisign EPP SDK](#page-23-2)**

<span id="page-23-15"></span>Organization: Verisign Inc.

<span id="page-23-16"></span>Name: Verisign EPP SDK [¶](#page-23-16)

<span id="page-24-1"></span>Description: The Verisign EPP SDK includes both a full client implementation and a full server stub implementation of draft-ietfregext-epp-eai.

<span id="page-24-2"></span>Level of maturity: Development

<span id="page-24-3"></span>Coverage: All aspects of the protocol are implemented.

<span id="page-24-4"></span>Licensing: GNU Lesser General Public License

<span id="page-24-5"></span>Contact: jgould@verisign.com

<span id="page-24-6"></span>URL: https://www.verisign.com/en\_US/channel-resources/domainregistry-products/epp-sdks [¶](#page-24-6)

#### <span id="page-24-0"></span>**[10. Security Considerations](#page-24-0)**

<span id="page-24-7"></span>As is noted in Section 10.1 and Section 13 of [\[RFC6530](#page-25-3)], unconstrained Unicode in email addresses can introduce a class of security threats that do not exist with all-ASCII email addresses. As EPP exists in ecosystems where email addresses passed in EPP are displayed in RDAP and other services and copy-and-paste of these email addresses is common for businesses transferring domains via EPP, there should be safeguards against these threats. Therefore, usage of the SMTPUTF8 email addresses as specified in this document SHOULD be done with policies that disallow the use of unconstrained Unicode. The domain-part of these SMTPUTF8 email addresses SHOULD conform to IDNA2008. The local-part of these SMTPUTF8 email addresses SHOULD be restricted to Unicode that does not introduce the threats noted in [[RFC6530\]](#page-25-3). One such possible solution would be to disallow characters outside of Unicode Annex 31 (https:// unicode.org/reports/tr31/).

<span id="page-24-8"></span>As email address is often a primary end user contact, an invalid email address may put the communication with the end user into risk in case when such contact is necessary. In case of an invalid domain name in the email address a malicious actor can register a valid domain name with similar U-label (homograph attack) and get a control over the domain name associated with the contact using social engineering techniques. To reduce the risk of the use of invalid domain names in email addresses, registries **SHOULD** validate the domain name syntax in the provided email addresses and validate whether the domain name consists of the code points allowed by [IDNA](https://www.iana.org/assignments/idna-tables) [Rules and Derived Property Values](https://www.iana.org/assignments/idna-tables).

<span id="page-24-9"></span>When the SMTPUTF8 extension is negotiated by both the client and the server, the client and server obligations defined in Section 5.3.1 MUST be satisfied. If the obligations are not satisfied by either the client or server, the SMTPUTF8 address may be mishandled in processing or storage and be unusable.

#### <span id="page-25-0"></span>**[11. Acknowledgments](#page-25-0)**

<span id="page-25-12"></span>The authors would like to thank Alexander Mayrhofer, Chris Lonvick, Gustavo Lozano, Jody Kolker, John C Klensin, John Levine, Klaus Malorny, Marc Blanchet, Marco Schrieck, Mario Loffredo, Murray S. Kucherawy, Patrick Mevzek, Pete Resnick, Scott Hollenbeck, Takahiro Nemoto, Taras Heichenko, and Thomas Corte for their careful review and valuable comments.

## <span id="page-25-1"></span>**[12. References](#page-25-1)**

### <span id="page-25-2"></span>**[12.1. Normative References](#page-25-2)**

- <span id="page-25-6"></span>**[RFC2119]** Bradner, S., "Key words for use in RFCs to Indicate Requirement Levels", BCP 14, RFC 2119, DOI 10.27487/ RFC2119, March 1997, [<https://www.rfc-editor.org/info/](https://www.rfc-editor.org/info/rfc2119) [rfc2119](https://www.rfc-editor.org/info/rfc2119)>.
- <span id="page-25-11"></span>**[RFC3688]** Mealling, M., "The IETF XML Registry", BCP 81, RFC 3688, DOI 10.27487/RFC3688, January 2004, <[https://www.rfc](https://www.rfc-editor.org/info/rfc3688)[editor.org/info/rfc3688](https://www.rfc-editor.org/info/rfc3688)>.
- <span id="page-25-9"></span>**[RFC5321]** Klensin, J., "Simple Mail Transfer Protocol", RFC 5321, DOI 10.17487/RFC5321, October 2008, <[https://www.rfc](https://www.rfc-editor.org/info/rfc5321)[editor.org/info/rfc5321](https://www.rfc-editor.org/info/rfc5321)>.
- <span id="page-25-8"></span>**[RFC5322]** Resnick, P., Ed., "Internet Message Format", RFC 5322, DOI 10.17487/RFC5322, October 2008, <[https://www.rfc](https://www.rfc-editor.org/info/rfc5322)[editor.org/info/rfc5322](https://www.rfc-editor.org/info/rfc5322)>.
- <span id="page-25-4"></span>**[RFC5730]** Hollenbeck, S., "Extensible Provisioning Protocol (EPP)", STD 69, RFC 5730, DOI 10.27487/RFC5730, August 2009, [<https://www.rfc-editor.org/info/rfc5730>](https://www.rfc-editor.org/info/rfc5730).
- <span id="page-25-5"></span>**[RFC5733]** Hollenbeck, S., "Extensible Provisioning Protocol (EPP) Contact Mapping", STD 69, RFC 5733, DOI 10.27487/RFC5733, August 2009, [<https://www.rfc-editor.org/info/rfc5733>](https://www.rfc-editor.org/info/rfc5733).
- <span id="page-25-10"></span>**[RFC5890]** Klensin, J., "Internationalized Domain Names for Applications (IDNA): Definitions and Document Framework", RFC 5890, DOI 10.17487/RFC5890, August 2010, <[https://](https://www.rfc-editor.org/info/rfc5890) [www.rfc-editor.org/info/rfc5890>](https://www.rfc-editor.org/info/rfc5890).
- <span id="page-25-3"></span>**[RFC6530]** Klensin, J. and Y. Ko, "Overview and Framework for Internationalized Email", RFC 6530, DOI 10.17487/RFC6530, February 2012, [<https://www.rfc-editor.org/info/rfc6530](https://www.rfc-editor.org/info/rfc6530)>.
- <span id="page-25-7"></span>**[RFC6531]** Yao, J. and W. Mao, "SMTP Extension for Internationalized Email", RFC 6531, DOI 10.17487/RFC6531, February 2012, [<https://www.rfc-editor.org/info/rfc6531>](https://www.rfc-editor.org/info/rfc6531).

<span id="page-26-6"></span>**[RFC6532]**

Yang, A., Steele, S., and N. Freed, "Internationalized Email Headers", RFC 6532, DOI 10.17487/RFC6532, February 2012, [<https://www.rfc-editor.org/info/rfc6532>](https://www.rfc-editor.org/info/rfc6532).

- <span id="page-26-8"></span>**[RFC7942]** Sheffer, Y. and A. Farrel, "Improving Awareness of Running Code: The Implementation Status Section", BCP 205, RFC 7942, DOI 10.17487/RFC7942, July 2016, [<https://](https://www.rfc-editor.org/info/rfc7942) [www.rfc-editor.org/info/rfc7942>](https://www.rfc-editor.org/info/rfc7942).
- **[RFC8590]** Gould, J. and K. Feher, "Change Poll Extension for the Extensible Provisioning Protocol (EPP)", RFC 8590, DOI 10.17487/RFC8590, May 2019, [<https://www.rfc-editor.org/](https://www.rfc-editor.org/info/rfc8590) [info/rfc8590>](https://www.rfc-editor.org/info/rfc8590).
- <span id="page-26-5"></span>**[RFC8174]** Leiba, B., "Ambiguity of Uppercase vs Lowercase in RFC 2119 Key Words", BCP 14, RFC 8174, DOI 10.27487/RFC8174, May 2017, <<https://www.rfc-editor.org/info/rfc8174>>.

#### <span id="page-26-0"></span>**[12.2. Informative References](#page-26-0)**

- <span id="page-26-7"></span>**[RFC7451]** Hollenbeck, S., "Extension Registry for the Extensible Provisioning Protocol", RFC 7451, DOI 10.27487/RFC7451, February 2015, [<https://www.rfc-editor.org/info/rfc7451](https://www.rfc-editor.org/info/rfc7451)>.
- <span id="page-26-4"></span>**[RFC8543]** Zhou, L., Kong, N., Yao, J., Gould, J., and G. Zhou, "Extensible Provisioning Protocol (EPP) Organization Mapping", RFC 8543, DOI 10.27487/RFC8543, March 2019, [<https://www.rfc-editor.org/info/rfc8543>](https://www.rfc-editor.org/info/rfc8543).

#### <span id="page-26-1"></span>**[Appendix A. Change History](#page-26-1)**

## <span id="page-26-2"></span>**[A.1. Change from 00 to 01](#page-26-2)**

<span id="page-26-9"></span>Changed from update of RFC 5733 to use the "Placeholder Text 1. and a New Email Element" EPP Extension approach.

## <span id="page-26-3"></span>**[A.2. Change from 01 to 02](#page-26-3)**

- <span id="page-26-10"></span>Fixed the XML schema and the XML examples based on validating 1. them.
- <span id="page-26-11"></span>2. Added James Gould as co-author.
- <span id="page-26-12"></span>Updated the language to apply to any EPP object mapping and to 3. use the EPP contact mapping as an example.
- <span id="page-26-13"></span>Updated the structure of document to be consistent with the 4. other Command-Response Extensions.
- <span id="page-27-9"></span>5. Replaced the use of "eppEAI" in the XML namespace and the XML namespace prefix with "eai".
- <span id="page-27-10"></span>Changed to use a pointed XML namespace with "0.2" instead of 6. "1.0".

### <span id="page-27-0"></span>**[A.3. Change from 02 to 03](#page-27-0)**

- <span id="page-27-11"></span>1. The approach has changed to use the concept of Functional EPP Extension.
- <span id="page-27-12"></span>2. The examples are removed

### <span id="page-27-1"></span>**[A.4. Change from 03 to 04](#page-27-1)**

- <span id="page-27-13"></span>1. More detailed reference to email syntax is provided
- <span id="page-27-14"></span>2. The shortened eai namespace reference is removed

## <span id="page-27-2"></span>**[A.5. Change from 04 to the regext 01 version](#page-27-2)**

<span id="page-27-15"></span>1. Provided the recommended placeholder value

## <span id="page-27-3"></span>**[A.6. Change from the regext 01 to regext 02 version](#page-27-3)**

<span id="page-27-16"></span>1. Removed the concept of the placeholder value

### <span id="page-27-4"></span>**[A.7. Change from the regext 02 to regext 03 version](#page-27-4)**

- <span id="page-27-17"></span>Changed to use a pointed XML namespace with "0.3" instead of 1. "0.2".
- <span id="page-27-18"></span>2. Some wording improvements

## <span id="page-27-5"></span>**[A.8. Change from the regext 03 to regext 04 version](#page-27-5)**

<span id="page-27-19"></span>1. Some nitpicking

### <span id="page-27-6"></span>**[A.9. Change from the regext 04 to regext 05 version](#page-27-6)**

- <span id="page-27-20"></span>1. Some nitpicking
- <span id="page-27-21"></span>2. The "Implementation considerations" section is removed

# <span id="page-27-7"></span>**[A.10. Change from the regext 05 to regext 06 version](#page-27-7)**

<span id="page-27-22"></span>1. Some nitpicking

### <span id="page-27-8"></span>**[A.11. Change from the regext 06 to regext 07 version](#page-27-8)**

<span id="page-27-23"></span>1. Namespace version set to 1.0

#### <span id="page-28-0"></span>**[A.12. Change from the regext 07 to regext 08 version](#page-28-0)**

- <span id="page-28-9"></span>1. Information about implementations is provided.
- <span id="page-28-10"></span>2. Acknowledgments section is added.
- <span id="page-28-11"></span>3. Reference to RFC 7451 is moved to Informative.
- <span id="page-28-12"></span>4. IPR information is provided
- <span id="page-28-13"></span>5. Sections are reordered to align with the other regext documents

## <span id="page-28-1"></span>**[A.13. Change from the regext 08 to regext 09 version](#page-28-1)**

<span id="page-28-14"></span>1. Nitpicking according to Murray S. Kucherawy review

#### <span id="page-28-2"></span>**[A.14. Change from the regext 09 to regext 10 version](#page-28-2)**

<span id="page-28-15"></span>1. Some nitpicking in the security considerations.

## <span id="page-28-3"></span>**[A.15. Change from the regext 10 to regext 11 version](#page-28-3)**

<span id="page-28-16"></span>1. Nitpicking according mostly GenArt review.

## <span id="page-28-4"></span>**[A.16. Change from the regext 11 to regext 12 version](#page-28-4)**

<span id="page-28-17"></span>XML schema registration request removed. 1.

## <span id="page-28-5"></span>**[A.17. Change from the regext 12 to regext 13 version](#page-28-5)**

<span id="page-28-18"></span>1. Document updated according to SecDir and ART-ART review.

### <span id="page-28-6"></span>**[A.18. Change from the regext 13 to regext 14 version](#page-28-6)**

<span id="page-28-19"></span>1. Document updated according the IANA review #1231866.

### <span id="page-28-7"></span>**[A.19. Change from the regext 14 to regext 15 version](#page-28-7)**

<span id="page-28-20"></span>1. Document updated according to ART-ART review.

#### <span id="page-28-8"></span>**[A.20. Change from the regext 15 to regext 16 version](#page-28-8)**

- <span id="page-28-21"></span>1. Document removed the definition of the concept of a functional extension and updated to use a command-response extension, based on the feedback from John C Klensin.
- <span id="page-28-22"></span>2. Document removed the EAI abbreviation and uses SMTPUTF8 as umbrella term instead, based on the feedback from John C Klensin.

### <span id="page-29-0"></span>**[A.21. Change from the regext 16 to regext 17 version](#page-29-0)**

<span id="page-29-5"></span>1. Added support for an alternate email during a transition period, based on feedback from John C Klensin.

## <span id="page-29-1"></span>**[A.22. Change from the regext 17 to regext 18 version](#page-29-1)**

- <span id="page-29-6"></span>1. Roll back to approach in -16 with the Cardinality of One Option, posted to and supported on the mailing list.
- <span id="page-29-7"></span>2. Replaced references of eai to smtputf8, based on feedback from John C Klensin.
- <span id="page-29-8"></span>3. Revised the Security Considerations section based on feedback and text from Andy Newton.

## <span id="page-29-2"></span>**[A.23. Change from the regext 18 to regext 19 version](#page-29-2)**

<span id="page-29-9"></span>1. Reverted back to -17 with support for one or two email addresses using either ASCII or SMTPUTF8 and remove any reference to the requirement for an ASCII email address and remove the concept of a transition period.

## <span id="page-29-3"></span>**[A.24. Change from the regext 19 to regext 20 version](#page-29-3)**

<span id="page-29-10"></span>1. Reverted Security Considerations section back to the content in -18 based on feedback from Andy Newton.

# <span id="page-29-4"></span>**[Authors' Addresses](#page-29-4)**

```
Dmitry Belyavskiy
8 marta st.
Moscow
127083
Russian Federation
```
Phone: [+7 916 262 5593](tel:+7%20916%20262%205593) Email: beldmit@gmail.com

James Gould VeriSign, Inc. 12061 Bluemont Way Reston, VA 20190 United States of America

Email: jgould@verisign.com URI: <http://www.verisigninc.com>